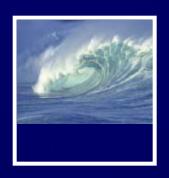

### **Announcements**

Quiz canceled for this week

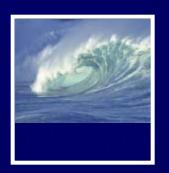

### **Announcements**

- Quick Write this week on Privacy
  - \* (First half of chapter 13 in *Fluency*)

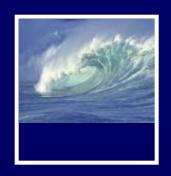

## A Table with a View

Data Storage and Transfer with XML and Databases

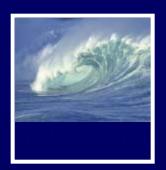

## Differences Between Tables and Databases

- When we think of databases, we often think of tables of information
- Comparing Tables
  - \* Database tables
    - Metadata tag identifying each of the data fields
  - \* Spreadsheet tables
    - Rely on position to keep the integrity of their data
  - \* HTML tables
    - Data as table entries with no unique identity at all
    - Concerned only with how to display the data, not with its meaning

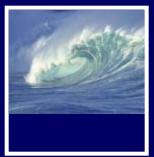

# The Database Advantage

- Metadata is key advantage of databases over other systems recording data as tables
- Two of the most important roles in defining metadata
  - \* Identify the type of data with a unique tag
  - \* Define the relationships of the data

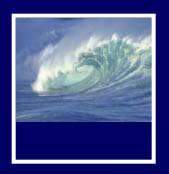

# XML: A Language for Metadata Tags

- Extensible Markup Language
  - \* Tagging scheme similar to XHTML
  - \* No standard tags to learn
    - Self-describing, think up the tags you need
  - Works well with browsers and Webbased applications
  - \* Use a simple text editor
  - \* XML tag names cannot contain spaces

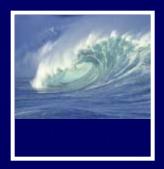

Extensible Markup Language

**XML** 

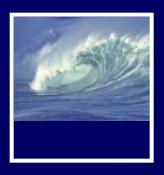

# An Example from Tahiti

Area in km<sup>2</sup> for Tahiti & neighboring islands

Figure 16.1 XML file encoding data for the Windward Islands database. The first line states that the file contains XML tags.

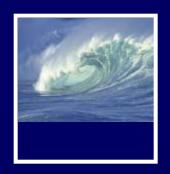

# An Example from Tahiti (cont'd)

First line

```
<?xml version="1.0" encoding="ISO-8859-
1" ?>
```

- File should be ASCII text
- File extension should be .xml

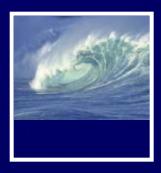

16-1

Table 16.1 Rules for writing XML.

| Required first line | <pre><?xml version="1.0" encoding="ISO-8859-1"?> must appear on the first line, starting in the first position.</pre>                                                                                                    |
|---------------------|----------------------------------------------------------------------------------------------------|
| First tag           | The first tag encountered is the <i>root</i> element, and it must enclose all of the file's content; it appears on the second or possibly third line.                                                                                                    |
| Closing tags        | All tags must be closed.                                                                                                    |
| Element naming      | <ul> <li>Observe these rules:</li> <li>Names can contain letters, numbers, and underscore characters.</li> <li>Names must not start with a number or punctuation character.</li> <li>Names must not start with the letters xml (or XML, or Xml, etc.).</li> <li>Names cannot contain spaces.</li> </ul> |
| Case sensitivity    | Tags and attributes are case sensitive.                                                                                                    |
| Proper nesting      | All tags must be well-nested.                                                                                                    |
| Attribute quoting   | All attribute values must be quoted; paired single quotes (apostrophes) or paired double quotes are okay; use "dumb" quotes only; choose 'opposite' quotes to enclose quoted values.                                                                                                    |
| White space         | White space is preserved and converted to a single space.                                                                                                    |
| Comments            | XML comments have the form This is a comment .                                                                                                    |

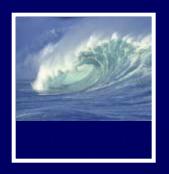

# Expanding Use of XML

- Combine encodings of two archipelagos
   the Windward and the Galapagos
   Islands
- Root element is the tag that encloses all of the content of the XML file
  - \* <archipelago> in Fig. 16.1
  - \* <geo\_feature> in Fig. 16.2
- Indenting for readability and structure

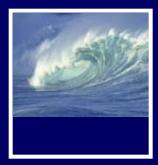

```
<?xml version = "1.0"
                                             <archipelago>
     encoding="ISO-8859-1" ?>
                                                 <a name>Galapagos Islands
<geo feature>
                                                 </a name>
                                                 <island>
   <archipelago>
      <a name>Windward Islands
                                                    <iName>Isabella</iName>
                                                    <area>4588</area>
      </a name>
      <island>
                                                    <elevation>1707</elevation>
          <iName>Tahiti</iName>
                                                 </island>
          <area>1048</area>
                                                 <island>
      </island>
                                                    <iName>Fernandina</iName>
      <island>
                                                    <area>642</area>
          <iName>Moorea</iName>
                                                    <elevation>1494</elevation>
          <area>130</area>
                                                 </island>
      </island>
                                                 <island>
      <island>
                                                    <iName>Tower</iName>
          <iName>Maiao</iName>
                                                    <area>14</area>
          <area>9.5</area>
                                                    <elevation>76</elevation>
      </island>
                                                 </island>
      <island>
                                                 <island>
          <iName>Mehetia</iName>
                                                    <iName>Santa Cruz</iName>
          <area>2.3</area>
                                                    <area>986</area>
      </island>
                                                    <elevation>846</elevation>
      <island>
                                                 </island>
          <iName>Tetiaroa</iName>
                                             </archipelago>
          <area>12.8</area>
                                          </geo feature>
      </island>
   </archipelago>
```

Figure 16.2 XML file for the Geographic Features database. XML ignores white space, so the text in the file has been indented for easier reading.

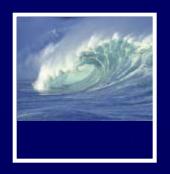

### Attributes in XML

- Use attributes for additional metadata, not for additional content
  - \* Not good, name is content: <archipelago name="Galapagos">
  - \* Better to give alternate form of the data

```
<a_name
accents="Gal&aacute;pagos">Galapagos</a_name>
```

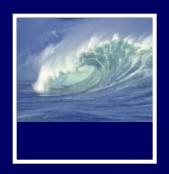

# Effective Design with XML Tags

- Identification Rule: Label Data with Tags Consistently
  - \* You can choose whatever tag names you with to name data, but once you've decided on a tag for a particular kind of data, you must always surround it with that tag.

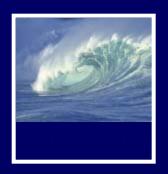

# Effective Design with XML Tags (cont'd)

- Affinity Rule: Group Related Data
  - \* Enclose in a pair of tags all tagged data referring to the same entity. Grouping it keeps it all together, but the idea is much more fundamental: Grouping makes an association of the tagged data items as being related to each other, properties of the same thing.
  - Groups together data for a single thing an island
    - Association is among properties of an object

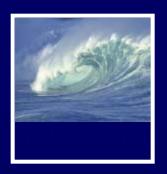

# Effective Design with XML Tags (cont'd)

- Collection Rule: Group Related Instances
  - \* When you have several instances of the same kind of data, enclose them in tags; again, it keeps them together and implies that they are related by being instances of the same type.
  - Groups together data of several instance of the same thing – islands
    - Association is among the objects themselves (entities)

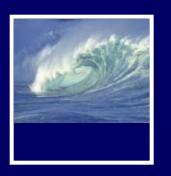

## The XML Tree

- XML encodings of information produce hierarchical descriptions that can be thought of as trees
  - \* Hierarchy a consequence of how tags enclose one another and the data

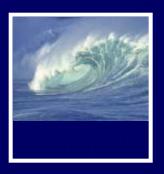

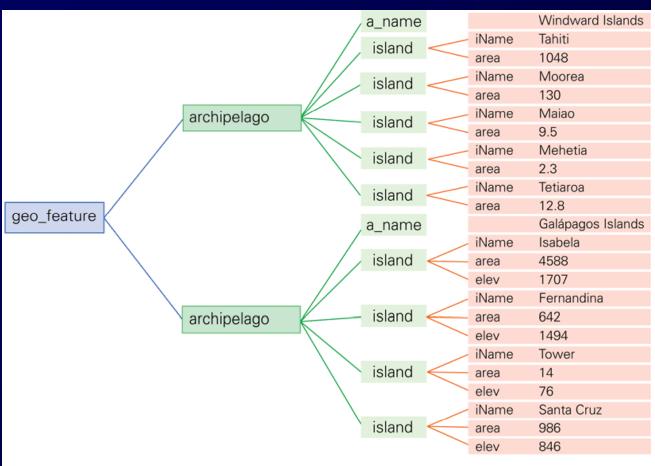

Figure 16.3 The XML displayed as a tree. The encoding from Figure 16.2 is shown with the root element (geo\_feature) to the left and the leaves (content) shown to the right.

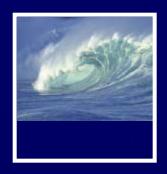

## DATABASES

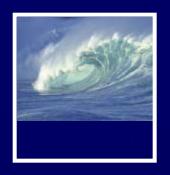

### What is a Database

- Any organized collection of data
- A collection of similar data
- Examples of databases:
  - \* Telephone book white pages
  - \* T.V. Guide
  - \* Airline reservation system
  - \* Motor vehicle registration records
  - \* Papers in your filing cabinet
  - \* Files on your computer hard drive

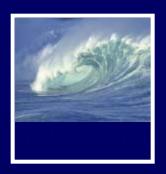

# Data | Information | Knowledge

#### Data

- Can be defined in many ways
- \* IS defines data as unprocessed information

#### Information

 Data that have been organized and communicated in a coherent and meaningful manner

#### Knowledge

 \* Knowledge—information evaluated and organized so that it can be used purposefully

Data is converted into information, and information is converted into knowledge

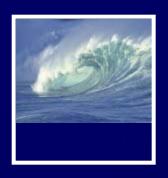

## Data vs. Information

- We collect data
- Information is harvested from data

- Many companies are good at collecting data
- Fewer are good at harvesting information

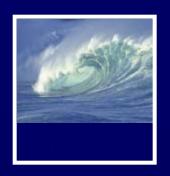

# Ultimate Purpose of a Database Management System (DBMS)

#### To transform

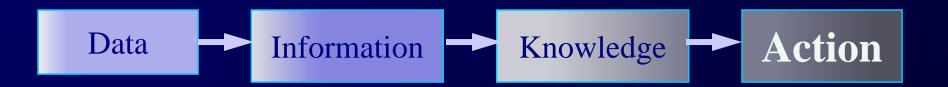

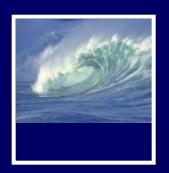

# Why do we need a database?

- Keep records of our:
  - \* Clients
  - \* Staff
  - \* Volunteers
- To keep a record of activities and interventions
- Keep sales records
- Develop reports
- Perform research

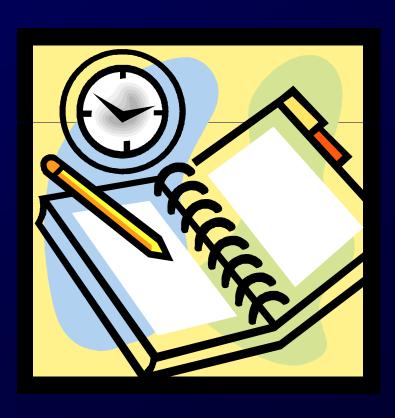

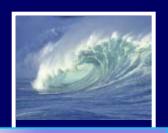

# Database Terminology

Phone book:

Fields (columns)

Records (rows)

| Anderson | Thomas | Α | 123 Marine View Dr. | 237-1234 |
|----------|--------|---|---------------------|----------|
| Benson   | Karen  | С | 1300 California Ave | 237-1098 |
| Casserly | Rick   | W | 12492 Rd 19         | 342-0502 |
| Drummond | Lynn   | M | 12059 30th Ave W    | 931-1105 |

#### **Table**

| Field (the columns in a table)       | • | Smallest unit of information in a table Sometime called "attributes"                                                       | • | First name Last name Middle initial Street address Phone number(s) |
|--------------------------------------|---|----------------------------------------------------------------------------------------------------|---|--------------------------------------------------------------------|
| Record (the rows in a table)         | • | All related fields are collectively called a record                                                                        | • | All fields for one person are a record                             |
| Table                                | • | A collection of records is a data table                                                                                    | • | Collection of everyone's records                                   |
| Database Management<br>System (DBMS) | • | All the related tables, queries, data<br>entry and edit forms, reports, macros<br>and VBA modules constitute a<br>database |   |                                                                    |

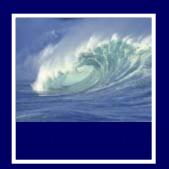

# Database Management System (DBMS)

- Software tools for working with data
- Designed to:
  - \* Store (tables)
  - \* Organize (sort)
  - \* Add, modify or delete
  - \* Ask questions (queries)
  - \* Produce forms and reports
    - Summarizing
    - Displaying details
- Toolbox is a good analogy

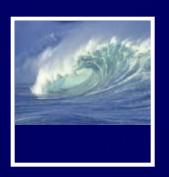

# **DBMS** Examples

Microsoft Access

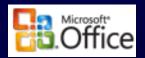

- Structured Query Language (SQL)
  - \* Microsoft SQL Server
  - \* Oracle
  - \* MySQL
- FileMaker Pro
- Lotus Notes
- Open Office Base

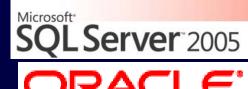

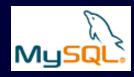

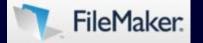

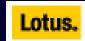

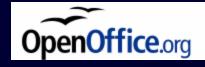

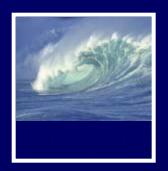

# Flat-File vs. Relational Database

#### Flat-File Database

- All relevant data in a single table, or series of unrelated tables
- Work best for small quantities of data; where viewing and sorting the data in a single list does not create a time-consuming task
- \* Typically a person's first databases
- \* Example: Excel spreadsheet or Word data list file

#### Relational Database

- Provide a solution to data entry redundancy problems
- Linked through common fields (columns) with exactly the same data
- \* Tables linked together can be queried as if one table

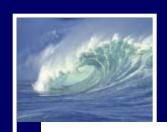

# Flat-File Example

#### **Staff Telephone List**

| Last Name | First Name | Emp ID | Dept | Location | Work Phone     | M/S   | Supervisor Name | Supr Phone     |
|-----------|------------|--------|------|----------|----------------|-------|-----------------|----------------|
| Adams     | Wes        | 19589  | PROD | Seattle  | (206) 221-1958 | QR-07 | Susan Buckle    | (206) 221-2241 |
| Alberts   | George     | 21533  | PROD | Seattle  | (206) 221-2153 | QR-35 | Marsha Mosley   | (206) 221-1975 |
| Allen     | Susan      | 20256  | PROD | Renton   | (206) 393-2025 | PB-18 | Frank Sullivan  | (206) 393-1000 |
| Allert    | Maria      | 10544  | PROD | Seattle  | (206) 221-1054 | QR-27 | Lynn Jarret     | (206) 221-1366 |
| Andrews   | Mike       | 22113  | PROD | Seattle  | (206) 221-2211 | QR-12 | Harry Hillis    | (206) 221-2179 |
| Apperly   | Ward       | 12244  | PROD | Renton   | (206) 393-1224 | PB-14 | Molly Goldberg  | (206) 393-1513 |
| Arthur    | Diane      | 12370  | MKTG | Bellevue | (206) 882-1237 | RL-27 | Wes Adams       | (206) 221-1958 |
| Asher     | Jane       | 11222  | ACCT | Seattle  | (206) 221-1122 | BX-45 | Val Johnson     | (206) 221-1958 |
| Astor     | Lawrence   | 20286  | PROD | Seattle  | (206) 221-2028 | QR-10 | Peggy Kramer    | (206) 221-2083 |
| Ayres     | William    | 22263  | PROD | Seattle  | (206) 221-2226 | QR-10 | P. Kramer       | (206) 221-2083 |
| Baker     | Gerald     | 19042  | ACCT | Seattle  | (206) 221-1904 | BX-45 | Valerie Johnson | (206) 221-1958 |

- Weaknesses common to flat-file systems
  - \* Duplicate information in the table
  - \* Inconsistencies in the way Supervisor Names are entered

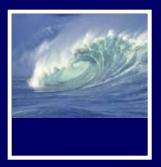

# Relational Database Example

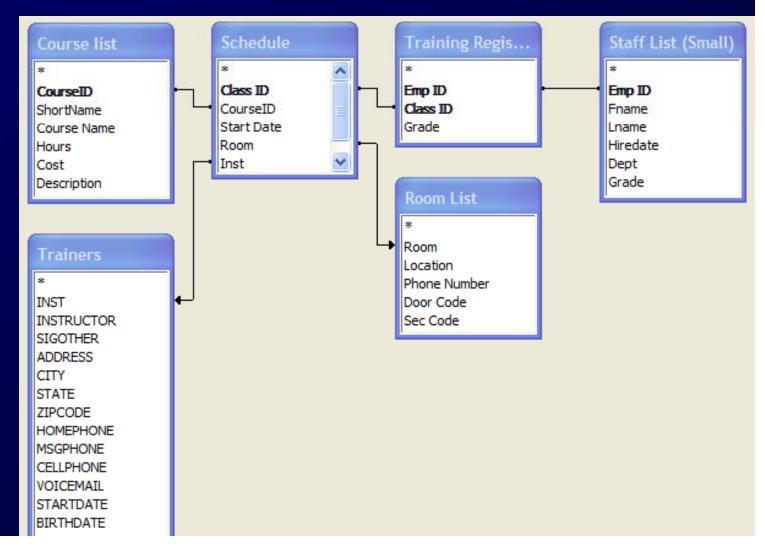

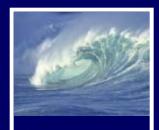

## Database Tables

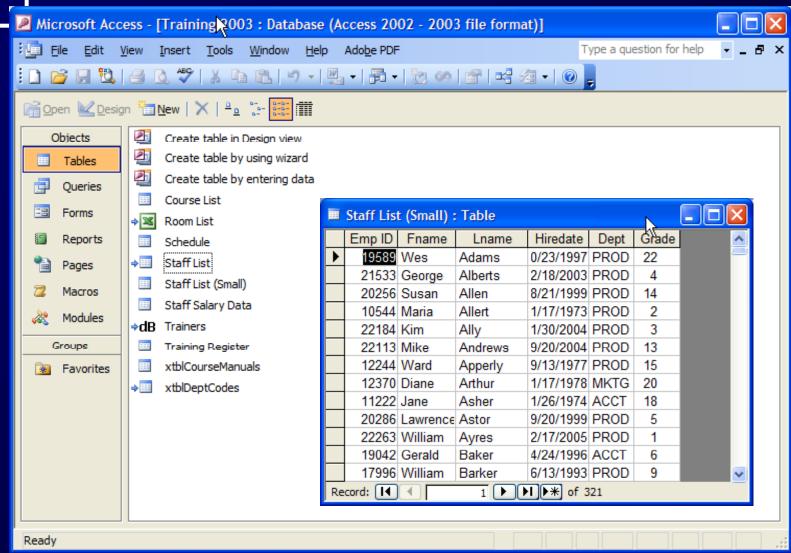

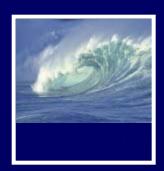

Emp ID

Fname

Lname

Field:

Table:

Sort:

Show:

Criteria: or:

Hiredate Dept Grade

Emp ID

Staff List (Small)

Lname

Ascending

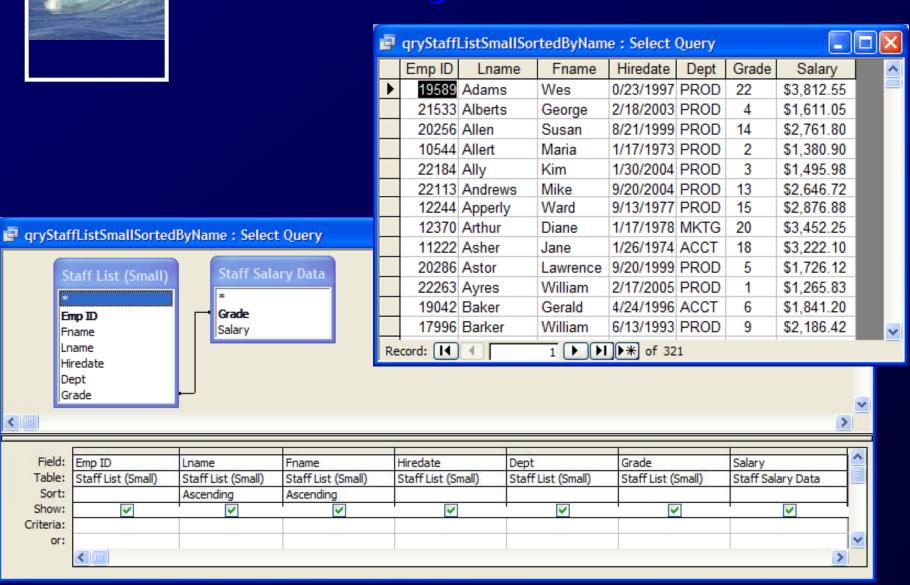

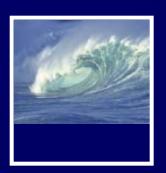

#### **Forms**

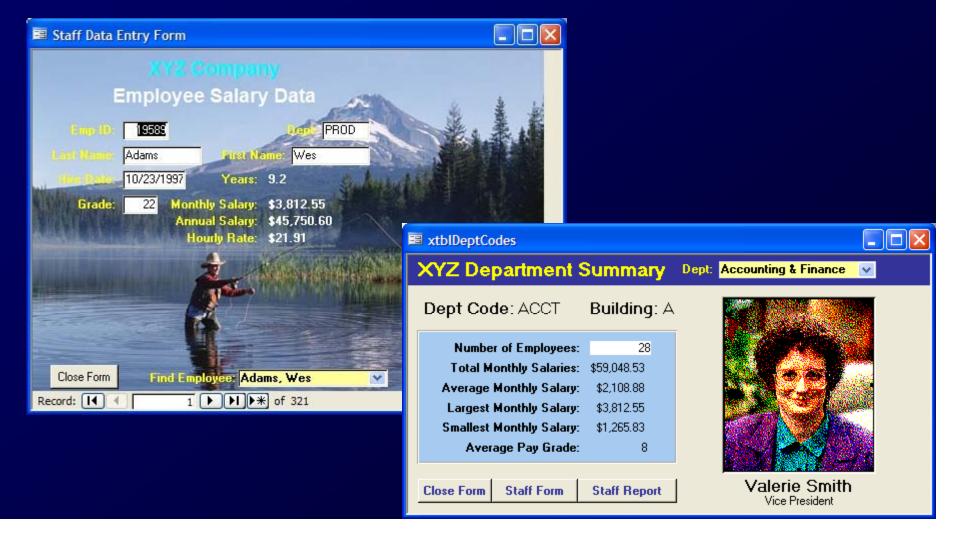

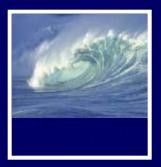

## Reports

Dept: Accounting & Finance Vice President: Valerie Smith

| Number of Employees: 28 | Total Monthly Salaries: \$59,048.53 |
| Average Monthly Salary: \$2,108.88 |
| Largest Monthly Salary: \$3,812.55 |
| Lowest Monthly Salary: \$1,205.83 |
| Average Pay Grade: 8

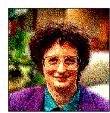

#### Training Records by Employee

| Emp ID | Last Name | First Name | Course Name                   | Start Date | Grade | Room | Instructor     | Dept | Hours | Cost     |
|--------|-----------|------------|-------------------------------|------------|-------|------|----------------|------|-------|----------|
| 19589  | Adams     | Wes        | Microsoft Access, Level 1     | 2/12/2006  | 3.4   | G218 | Terrie Urbas   | PROD | 7     | \$145.00 |
|        |           |            | Microsoft Access, Level 2     | 2/13/2006  | 3.4   | G218 | Terrie Urbas   | PROD | 7     | \$145.00 |
|        |           |            | Microsoft Access, Level 3     | 2/14/2006  | 3.4   | G218 | Terrie Urbas   | PROD | 7     | \$145.00 |
|        |           |            | Microsoft Access, Level 4     | 4/9/2006   | 3.6   | G218 | Terrie Urbas   | PROD | 7     | \$145.00 |
|        |           |            | Microsoft Access, Level 5     | 4/10/2006  | 3.6   | G218 | Terrie Urbas   | PROD | 7     | \$145.00 |
|        |           |            | Microsoft Windows 95, Level 1 | 9/2/2006   | 3.1   | R121 | Bob Larson     | PROD | 7     | \$145.00 |
| 21533  | Alberts   | George     | Microsoft Excel, Level 4      | 4/29/2005  | 2.7   | G218 | Andrea Forster | PROD | 7     | \$145.00 |
|        |           |            | Introduction to C omputers    | 6/5/2005   | 3.7   | G219 | Dan Mclalwain  | PROD | 7     | \$145.00 |
|        |           |            | Microsoft Excel, Level 1      | 7/2/2005   | 2.6   | G218 | Bob Larson     | PROD | 7     | \$145.00 |
|        |           |            | Microsoft Excel, Level 2      | 7/3/2005   | 2.6   | G218 | Bob Larson     | PROD | 7     | \$145.00 |
|        |           |            | Microsoft Excel, Level 3      | 7/4/2005   | 2.6   | G218 | Bob Larson     | PROD | 7     | \$145.00 |
|        |           |            | Microsoft Access, Level 1     | 6/18/2006  | 3.4   | G218 | Bob Larson     | PROD | 7     | \$145.00 |
|        |           |            | Microsoft Access, Level 2     | 6/19/2006  | 3.4   | G218 | Bob Larson     | PROD | 7     | \$145.00 |
|        |           |            | Microsoft Access, Level 3     | 6/20/2006  | 3.4   | G218 | Bob Larson     | PROD | 7     | \$145.00 |
|        |           |            | Microsoft Access, Level 4     | 8/13/2006  | 3.6   | G218 | Bob Larson     | PROD | 7     | \$145.00 |
|        |           |            | Microsoft Access, Level 5     | 8/14/2006  | 3.6   | G218 | Bob Larson     | PROD | 7     | \$145.00 |
|        |           |            | Microsoft Windows 95, Level 1 | 11/2/2006  | 3.1   | R121 | Doug Hitchman  | PROD | 7     | \$145.00 |
| 20256  | Allen     | Susan      | Microsoft Word, Level 1       | 6/2/2006   | 4.0   | R123 | Sally Larson   | PROD | 7     | \$145.00 |
|        |           |            | Microsoft Word, Level 2       | 6/3/2006   | 4.0   | R123 | Sally Larson   | PROD | 7     | \$145.00 |
|        |           |            | Microsoft Word, Level 3       | 6/4/2006   | 4.0   | R123 | Sally Larson   | PROD | 7     | \$145.00 |
|        |           |            | Microsoft PowerPoint, Level 1 | 7/31/2006  | 3.9   | G107 | Bob Larson     | PROD | 7     | \$145.00 |
|        |           |            | Microsoft Excel, Level 1      | 3/29/2007  |       |      |                | PROD | 7     | \$145.00 |
|        |           |            | Microsoft Excel, Level 2      | 3/30/2007  |       |      |                | PROD | 7     | \$145.00 |
|        |           |            | Microsoft Excel, Level 3      | 3/31/2007  |       |      |                | PROD | 7     | \$145.00 |
| 10544  | Allert    | Maria      | Microsoft Windows 95, Level 1 | 8/26/2005  | 3.0   | R121 | Doug Hitchman  | PROD | 7     | \$145.00 |
|        |           |            | Microsoft Windows 95, Level 2 | 12/16/2005 | 3.2   | R121 | Doug Hitchman  | PROD | 7     | \$145.00 |

Thursday, January 04, 2007 Page 1 of 83

Location Employee Emp ID Work Phone Mail Stop Budget Asher, Jane 11222 Seattle (206) 221-1122 BX-45 A-1834 Baker, Gerald 19042 (206) 221-1904 BX-45 A-1834 Seatte Carrera, Barbara 20002 Renton (425) 393-2000 BB-27 A-1834 BX-45 A-1834 Ewing, Robert 12872 Seattle (206) 221-1267 Fairchild, Earl 16332 (425) 393-1633 BB-27 A-1834 Farmer, Lou 14082 Seattle (206) 221-1408 BX-45 A-1834 Giles, Peter 12752 Seattle (206) 221-1275 BX-45 A-1834 Graham, Margaret 21902 (206) 221-2190 BX-45 A-1834 Graves, Bert 10702 (206) 221-1070 BX-45 A-1834 BX-45 A-1834 (208) 221-1857 Henderson, Peter 18572 Seattle Hickok, Joe 21752 (425) 393-2175 BB-27 A-1834 Hoover, Toni 22062 Seattle (206) 221-2206 BX-45 A-1834 BB-27 A-1834 Isaacs, Rick 18412 Renton (425) 393-1841 Lautenbach, Duane 21932 (206) 221-2193 BX-45 A-1834 McGinnis, Gerald 21592 Renton (425) 393-2159 BB-27 A-1834 BB-27 A-1834 Murray, Beverly 19932 Renton (425) 393-1993 Perkins, Leslie 15602 (206) 221-1560 BX-45 A-1834 20742 (425) 393-2074 BB-27 A-1834 Randall, Maxine Renton (206) 221-1962 BX-45 A-1834 Roberts, Dick 19622 Seatte Robertson, Georgia 11582 (206) 221-1158 BX-45 A-1834 21942 (425) 393-2194 BB-27 A-1834 Sample, Roger Renton Selleck, Shirley 21962 Renton (425) 393-2196 BB-27 A-1834 Smith, Steve (425) 393-1200 BB-27 A-1834 Smith, Valerie 15002 Seattle (206) 221-1500 BX-45 A-1834 BX-45 A-1834 Strassberger, Tom 22503 Seattle (206) 221-2279 Thompson, Tom 15992 Seattle (206) 221-1599 BX-45 A-1834 11972 (425) 393-1197 BB-27 A-1834 Wentworth, Cathy Renton (425) 393-2326 BB-27 A-1834 Zoom, Zelda 22517 Renton

ay, January 04, 2007 Page 1 of 9

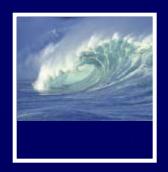

#### RELATIONAL DATABASES

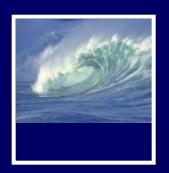

## Video

Relational databases and tables

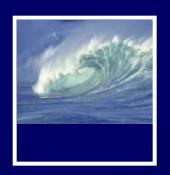

# Relational Database Model

- Introduced by E. F. Codd in 1970
- A Logical View of Data
  - \* Enables developer to view data logically rather than physically
  - Greater logical simplicity tends to yield simpler and more effective database design methodologies

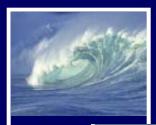

## Tables

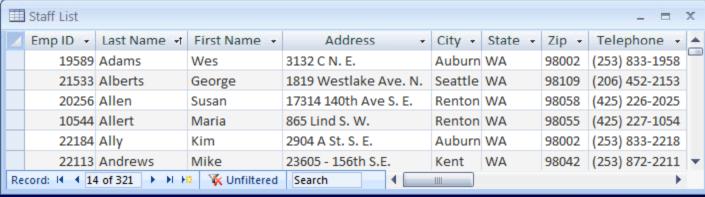

- Cornerstone of Relational DBMS
- Advantages structural and data independence
- Conceptually Resembles a file
  - Note a file is actually a physical structure
- Easier to understand than its hierarchical and network database predecessors

## Table Characteristics

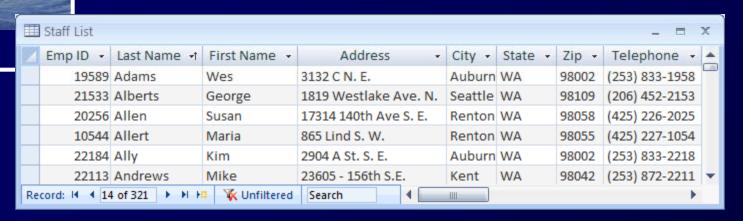

| 1 | A table is perceived as a two-dimensional structure composed of rows and columns.                         |
|---|----------------------------------------------------------------------------------------------------|
| 2 | Each table row (tuple) represents a single entity occurrence within the entity set.                       |
| 3 | Each table column represents an attribute, and each column has a distinct name.                           |
| 4 | Each row/column intersection represents a single data value.                                              |
| 5 | All values in a column must conform to the same data format. For example, if the attribute is assigned an |
|   | integer data format, all values in the column representing that attribute must be integers.               |
| 6 | Each column has a specific range of values known as the attribute domain.                                 |
| 7 | The order of the rows and columns is immaterial to the DBMS.                                              |
| 8 | Each table must have an attribute or a combination of attributes that uniquely identifies each row.       |